Increased availability of nutritious food

## **Nutrient Profiling (NP): A 10-step road map for producing nutritious foods**

DRIVERS > STEPS > OUTCOMES **TO DEVELOP AN NP MODEL** Double burden of malnutrition Lack of food standards regulation(governing, for example, health claims) Government and private-sector reformulation schemes Development of government procurement guidelines for nutritious and healthy food Context-driven tool to support the production of nutritious food Informed food choices Improved health and nutrition nutritious food Decide on the **nutrient 1 composition data** Decide whether the model should be **across the board**  (all foods) or **category speci!c** ('best of class') **2** Select nutrients **3** Select n<br>**to limit** Select nutrients **of public health** concern **4** Address **protein 5 a quality** Select nutrient **standards 6** Select the basis used for **calculation:** per 100g, 100kcal, or serving size **7** Decide whether the NP models should be **compensatory 8 9 Formulate** the NP algorithm **Compare** with other NP models **10** Compare with other NP n using the same database

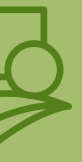

Support engagement of small and medium-sized enterprises at country level to produce

sightandlife<sup>3</sup>

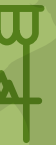